# Package 'paws.common'

July 8, 2024

<span id="page-0-0"></span>Type Package

Title Paws Low-Level Amazon Web Services API

Version 0.7.4

Description Functions for making low-level API requests to Amazon Web Services <<https://aws.amazon.com>>. The functions handle building, signing, and sending requests, and receiving responses. They are designed to help build higher-level interfaces to individual services, such as Simple Storage Service (S3).

License Apache License (>= 2.0)

URL <https://github.com/paws-r/paws>

BugReports <https://github.com/paws-r/paws/issues>

Encoding UTF-8

LinkingTo Rcpp

Imports base64enc, curl, digest, httr, jsonlite, methods, utils, stats, Rcpp, xml2

**Suggests** covr, crayon, mockery, with r, rstudioapi, test that  $(>= 3.0.0)$ 

**SystemRequirements** pandoc  $(>= 1.12.3)$  - http://pandoc.org

RoxygenNote 7.3.2

Collate 'RcppExports.R' 'util.R' 'cache.R' 'struct.R' 'handlers.R' 'iniutil.R' 'config.R' 'logging.R' 'dateutil.R' 'credential\_sso.R' 'credential\_sts.R' 'url.R' 'net.R' 'credential\_providers.R' 'credentials.R' 'client.R' 'convert.R' 'service.R' 'custom\_dynamodb.R' 'custom\_rds.R' 'head\_bucket.R' 'http\_status.R' 'error.R' 'tags.R' 'xmlutil.R' 'stream.R' 'custom\_s3.R' 'handlers\_core.R' 'handlers\_ec2query.R' 'handlers\_jsonrpc.R' 'handlers\_query.R' 'handlers\_rest.R' 'handlers\_restjson.R' 'handlers\_restxml.R' 'idempotency.R' 'jsonutil.R' 'onLoad.R' 'paginate.R' 'populate.R' 'populateutil.R' 'queryutil.R' 'request.R' 'retry.R' 'service\_parameter\_helper.R' 'signer\_v4.R' 'signer\_s3.R' 'signer\_s3v4.R' 'signer\_v1.R' 'signer\_v2.R' 'time.R'

#### <span id="page-1-0"></span>Config/testthat/edition 3

NeedsCompilation yes

Author David Kretch [aut], Adam Banker [aut], Dyfan Jones [cre], Amazon.com, Inc. [cph]

Maintainer Dyfan Jones <dyfan.r.jones@gmail.com>

Repository CRAN

Date/Publication 2024-07-08 10:20:02 UTC

## **Contents**

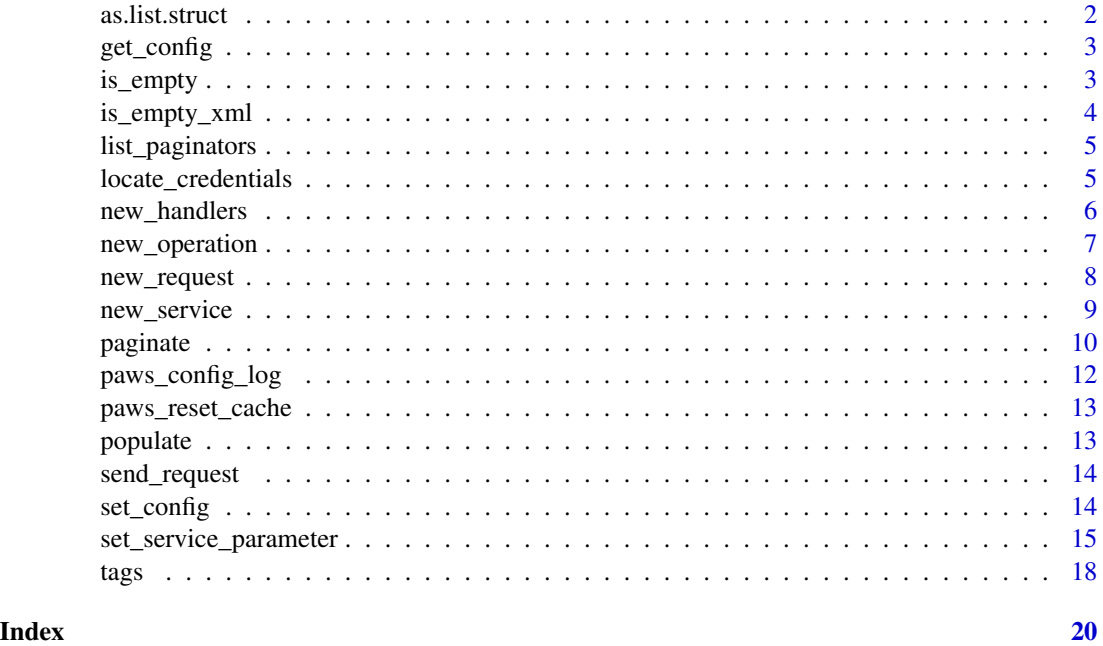

as.list.struct *Create a list from an struct object*

#### Description

Create a list from an struct object

#### Usage

## S3 method for class 'struct' as.list $(x, \ldots)$ 

#### <span id="page-2-0"></span>get\_config 3

#### Arguments

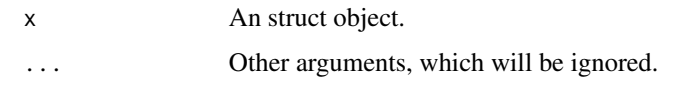

get\_config *Get the service configuration from the service object.*

#### Description

Look up the service configuration from the service object, e.g. when calling svc\$operation(), get\_config() will look up svc, then get any configuration stored in it, as if the operation function were a method and the service object were a class instance.

#### Usage

get\_config()

#### Details

get\_config must be called directly by the operation function and assigned immediately, not provided as an argument to another function.

We look up the service object then fetch its data so we can both support documentation tooltips in RStudio and also have class-object-like behavior. Alternatives that do not support documentation tooltips in RStudio include reference classes (RC), R6 classes, and any modification of the functions at run-time, e.g. inserting the configuration into the function definition for each operation in a particular service object.

is\_empty *Check whether an object is empty*

#### Description

Check whether an object is empty, e.g. has no sub-elements, is NA, or is the empty string.

#### Usage

```
is\_empty(x)
```
#### Arguments

x An object.

#### Examples

```
is_empty(NA) # TRUE
is_empty("") # TRUE
is_empty(list()) # TRUE
is_empty(list(list())) # TRUE
is_empty(1) # FALSE
is_empty(list(1)) # FALSE
is_empty(list(list(1))) # FALSE
```
#### is\_empty\_xml *Check whether an object is empty for xml builds*

#### Description

Check whether an object is empty, e.g. has no sub-elements, is NA

#### Usage

is\_empty\_xml(x)

#### Arguments

x An object.

```
is_empty_xml(NA) # TRUE
is_empty_xml(list()) # TRUE
is_empty_xml(list(list())) # TRUE
```

```
is_empty_xml(1) # FALSE
is_empty_xml("") # FALSE
is_empty_xml(list(1)) # FALSE
is_empty_xml(list(list(1))) # FALSE
```
<span id="page-3-0"></span>

<span id="page-4-0"></span>list\_paginators *List methods that can be paginated from a paws client.*

#### Description

List methods that can be paginated from a paws client.

#### Usage

```
list_paginators(svc)
```
#### Arguments

svc paws client (for example paws:: s3()).

#### Value

character vector of functions that can be paginated.

#### Examples

```
## Not run:
# Note: where svc is a paws client.
list_paginators(svc)
```
## End(Not run)

locate\_credentials *Locate AWS credentials*

#### Description

Locate AWS credentials

#### Usage

```
locate_credentials(profile = "", anonymous = FALSE)
```
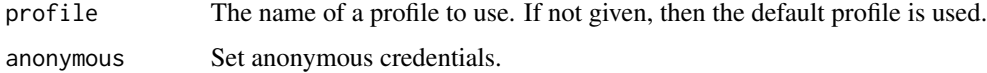

<span id="page-5-0"></span>list containing AWS credentials

- access\_key\_id (character) AWS access key ID
- secret\_access\_key (character) AWS secret access key
- session\_token (character) AWS temporary session token
- access\_token (character) A token that gives a user permission to access certain resources
- expiration (numeric) Indicates the Unix time when an access token will expire.
- region (character) The AWS Region used in instantiating the client.

<span id="page-5-1"></span>new\_handlers *Return request handlers for a service*

#### Description

Return request handlers for a given protocol and request signer.

#### Usage

```
new_handlers(protocol, signer)
```
#### Arguments

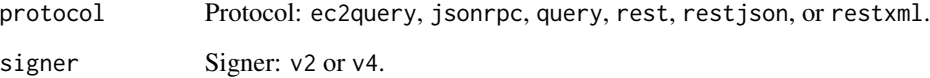

#### See Also

Other API request functions: [new\\_operation\(](#page-6-1)), [new\\_request\(](#page-7-1)), [new\\_service\(](#page-8-1)), [send\\_request\(](#page-13-1))

```
# Get the handlers needed for an API using REST-JSON and AWS signature V4.
handlers <- new_handlers("restjson", "v4")
```
<span id="page-6-1"></span><span id="page-6-0"></span>Return an API operation object, with information on what to request for a given API operation. For example, the S3 service's "list buckets" operation is named ListBuckets, it requires a GET request, and so on.

#### Usage

```
new_operation(
  name,
  http_method,
  http_path,
  paginator,
  before_presign_fn = NULL
\mathcal{E}
```
#### Arguments

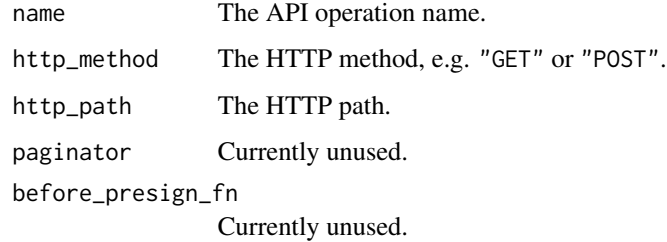

#### See Also

Other API request functions: [new\\_handlers\(](#page-5-1)), [new\\_request\(](#page-7-1)), [new\\_service\(](#page-8-1)), [send\\_request\(](#page-13-1))

```
# Save info about the S3 ListBuckets API operation.
op <- new_operation(
 name = "ListBuckets",
  http_method = "GET",
  http_path = ''/",
  paginator = list()
\mathcal{L}
```
<span id="page-7-1"></span><span id="page-7-0"></span>

Return an API request object with everything needed to make a request.

#### Usage

```
new_request(client, operation, params, data, dest = NULL)
```
#### Arguments

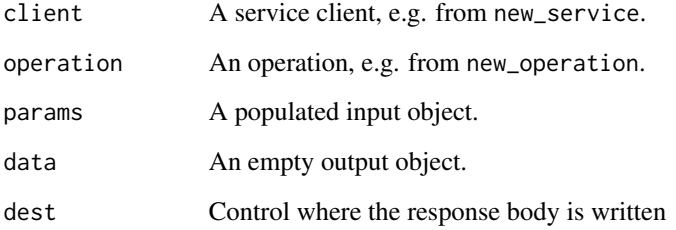

#### See Also

Other API request functions: [new\\_handlers\(](#page-5-1)), [new\\_operation\(](#page-6-1)), [new\\_service\(](#page-8-1)), [send\\_request\(](#page-13-1))

#### Examples

```
## Not run:
# Make a request object for the S3 ListBuckets operation.
metadata <- list(
  endpoints = list("x" = list(endpoint = "s3.{region}.amazonaws.com", global = FALSE)),service_name = "s3"
\lambdaclient <- new_service(metadata, new_handlers("restxml", "s3"))
op <- new_operation("ListBuckets", "GET", "/", list())
params <- list()
data \leq tag_add(list(Buckets = list()), list(type = "structure"))
req <- new_request(client, op, params, data)
```
## End(Not run)

<span id="page-8-1"></span><span id="page-8-0"></span>

Return an API service object with information and handlers needed to make API requests.

#### Usage

```
new_service(metadata, handlers, cfgs = NULL)
```
#### Arguments

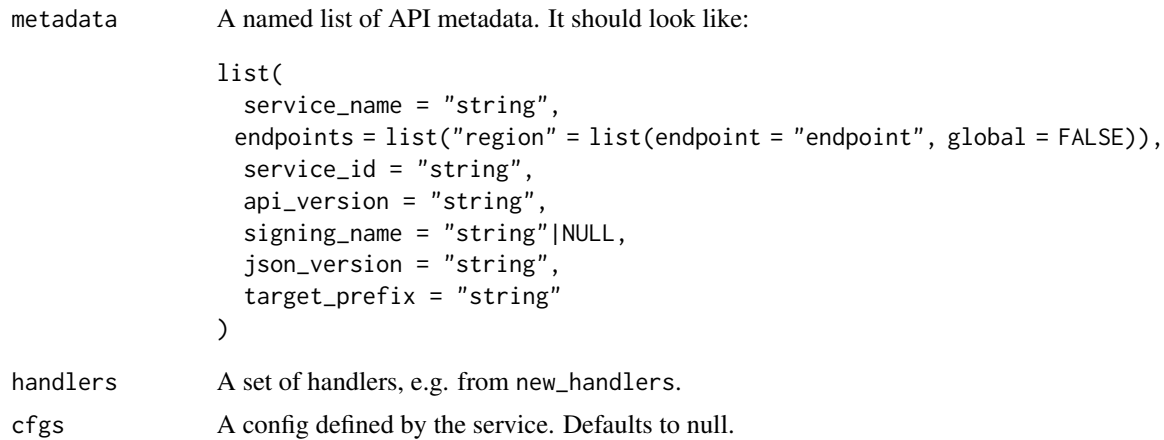

#### Region and credentials

new\_service requires that you've set your AWS region in one of:

- 1. AWS\_REGION R environment variable
- 2. AWS\_REGION OS environment variable (Linux and macOS)
- 3. ~/.aws/config AWS configuration file

new\_service also requires that you've set your AWS credentials in one of:

- 1. AWS\_ACCESS\_KEY\_ID and AWS\_SECRET\_ACCESS\_KEY R environment variables
- 2. AWS\_ACCESS\_KEY\_ID and AWS\_SECRET\_ACCESS\_KEY OS environment variables (Linux and macOS)
- 3. ~/.aws/credentials AWS credentials file
- 4. IAM role

#### See Also

Other API request functions: [new\\_handlers\(](#page-5-1)), [new\\_operation\(](#page-6-1)), [new\\_request\(](#page-7-1)), [send\\_request\(](#page-13-1))

#### Examples

```
## Not run:
# Metadata for the S3 API.
metadata <- list(
 service_name = "s3",
  endpoints = list("us-east-1" = list(endpoint = "s3.amazonaws.com", global = FALSE)),
  service_id = "S3",
  api_version = "2006-03-01",
  signing_name = NULL,
  json_version = "",
  target_prefix = ""
)
# Handlers for S3.
handlers <- new_handlers("restxml", "v4")
# Build a service object for S3, containing the information necessary to
# build, send, and receive requests.
service <- new_service(metadata, handlers)
## End(Not run)
```
#### paginate *Paginate over an operation.*

#### Description

Some AWS operations return results that are incomplete and require subsequent requests in order to attain the entire result set. The process of sending subsequent requests to continue where a previous request left off is called pagination. For example, the list\_objects operation of Amazon S3 returns up to 1000 objects at a time, and you must send subsequent requests with the appropriate Marker in order to retrieve the next page of results.

#### Usage

```
paginate(
  Operation,
  PageSize = NULL,
 MaxItems = NULL,
  StartingToken = NULL,
  StopOnSameToken = FALSE
\lambdapaginate_lapply(
  Operation,
  FUN,
  ...,
```
<span id="page-9-0"></span>

#### <span id="page-10-0"></span>paginate the contract of the contract of the contract of the contract of the contract of the contract of the contract of the contract of the contract of the contract of the contract of the contract of the contract of the c

```
PageSize = NULL,
 MaxItems = NULL,
  StartingToken = NULL,
  StopOnSameToken = FALSE
)
paginate_sapply(
  Operation,
 FUN,
  ...,
  simplify = TRUE,
 PageSize = NULL,
 MaxItems = NULL,
 StartingToken = NULL,
  StopOnSameToken = FALSE
)
```
#### Arguments

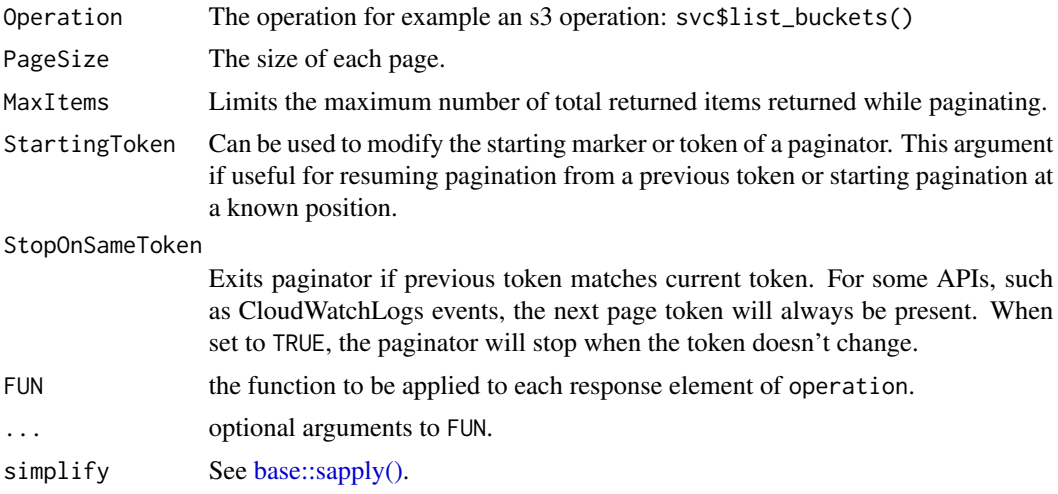

#### Value

list of responses from the operation.

```
## Not run:
# The following example retrieves object list. The request specifies max
# keys to limit response to include only 2 object keys.
paginate(
  svc$list_objects_v2(
   Bucket = "DOC-EXAMPLE-BUCKET"
  ),
 MaxItems = 50
)
```
<span id="page-11-0"></span>## End(Not run)

paws\_config\_log *paws logging system*

#### Description

Ability to configure paws logging system, through the use of paws helper function `paws\_config\_log` or R:base options function. Users are able to change logging levels without calling paws.common by the use of options e.g. options("paws.log\_level" = 2L).

- paws.log\_level (integer): The minimum log level that should be tracked
- paws.log\_file (character): path for logs to populate, default output logs to console.
- paws.log\_timestamp\_fmt (character): see [format.POSIXct\(\)](#page-0-0)

#### Usage

```
paws_config_log(
 level = 2L,file = ",
  timestamp_fmt = "%Y-%m-%d %H:%M:%OS3"
)
```
#### Arguments

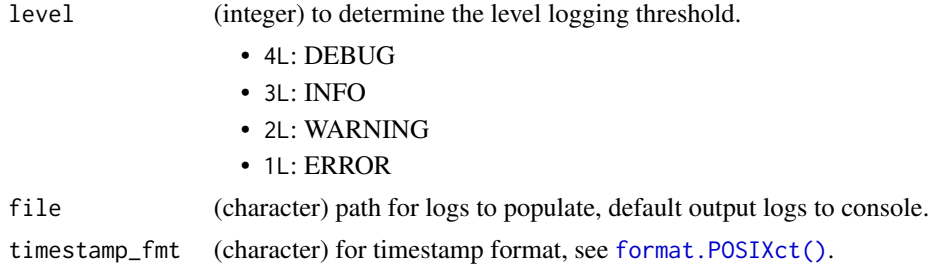

#### Examples

# log to a file temp\_file <- tempfile() paws\_config\_log(file = temp\_file) unlink(temp\_file)

# change log threshold to INFO paws\_config\_log(level = 3L)

```
# reset to default config
paws_config_log()
```
<span id="page-12-0"></span>Clears down the cache environments.

- ini\_cache: an environment that stores the results from read\_ini, mainly used for storing AWS config files.
- os\_env\_cache: an environment that stores environmental variables from Unix Operating Systems.

#### Usage

paws\_reset\_cache()

populate *Populate a list with data from another list*

#### Description

populate copies data from a list (e.g. input by a user) to another list with a similar shape. The second list, called the interface, will generally also contain extra metadata for making API requests, such as names or types.

#### Usage

```
populate(input, interface)
```
#### Arguments

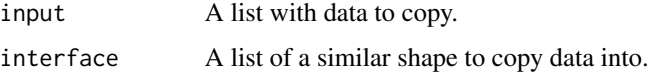

```
# Make an interface with metadata, e.g. type.
interface \leq tag_add(list(foo = c(), bar = c()), list(type = "structure"))
# Combine data and the metadata from the interface.
```

```
populate(list(foo = 1, bar = 2), interface)
```
Send a request and handle the response. Build the HTTP request, send it to AWS, interpret the response, and throw an error if the response is not ok.

#### Usage

```
send_request(request)
```
#### Arguments

request A request, e.g. from new\_request.

#### See Also

Other API request functions: [new\\_handlers\(](#page-5-1)), [new\\_operation\(](#page-6-1)), [new\\_request\(](#page-7-1)), [new\\_service\(](#page-8-1))

#### Examples

## Not run: # Send a request and handle the response. resp <- send\_request(req)

## End(Not run)

set\_config *Add configuration settings to a service object.*

#### Description

set\_config adds a given set of configuration settings in cfgs to a service object, i.e. the service object for S3. Configuration settings can include credentials, region, endpoint, etc. These configuration settings will be used whenever an operation is called from that service object.

#### Usage

set\_config(svc, cfgs = list())

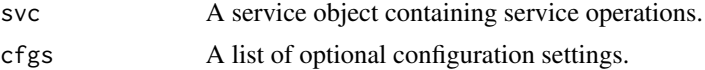

#### <span id="page-14-0"></span>Details

set\_config explicitly makes the credentials property mutable, such that when the SDK retrieves credentials later on, it will save them in the service object. This means that credentials don't need to be fetched on each operation, only if and when the saved credentials expire.

The optional configuration settings can include the following:

```
list(
  credentials = list(
   creds = list(
      access_key_id = "string",
      secret_access_key = "string",
      session_token = "string"
   ),
   profile = "string"
  ),
  endpoint = "string",
  region = "string"
)
```
#### Examples

```
# Create a config object with custom credentials and endpoint.
config <- set_config(
  svc = list(),cfgs = list(
    credentials = list(
      creds = list(
        access\_key\_id = "abc",secret_access_key = "123"
      )
    ),
    endpoint = "https://foo.com"
  )
\lambda
```
set\_service\_parameter *Set service parameters*

#### Description

Help functions for setting the parameters for services

#### Usage

```
config(
  credentials = list(creds = list(access_key_id = "", secret_access_key = "",
  session_token = "", access_token = "", expiration = Inf), profile = "", anonymous =
```

```
FALSE),
  endpoint = ",
  region = ",
  close_connection = FALSE,
  max\_retries = 3,
  connect_timeout = 60,
  s3_force_path_style = FALSE,
  sts_regional_endpoint = "",
  signature_version = ""
)
credentials(
  creds = list(access_key_id = "", secret_access_key = "", session_token = "",
    access_token = "", expiration = Inf),
 profile = ",
  anonymous = FALSE
\mathcal{L}creds(
  access\_key\_id = "",secret_access_key = "",
 session_token = "",
 \arccos_ token = ",
  expiration = Inf
)
```
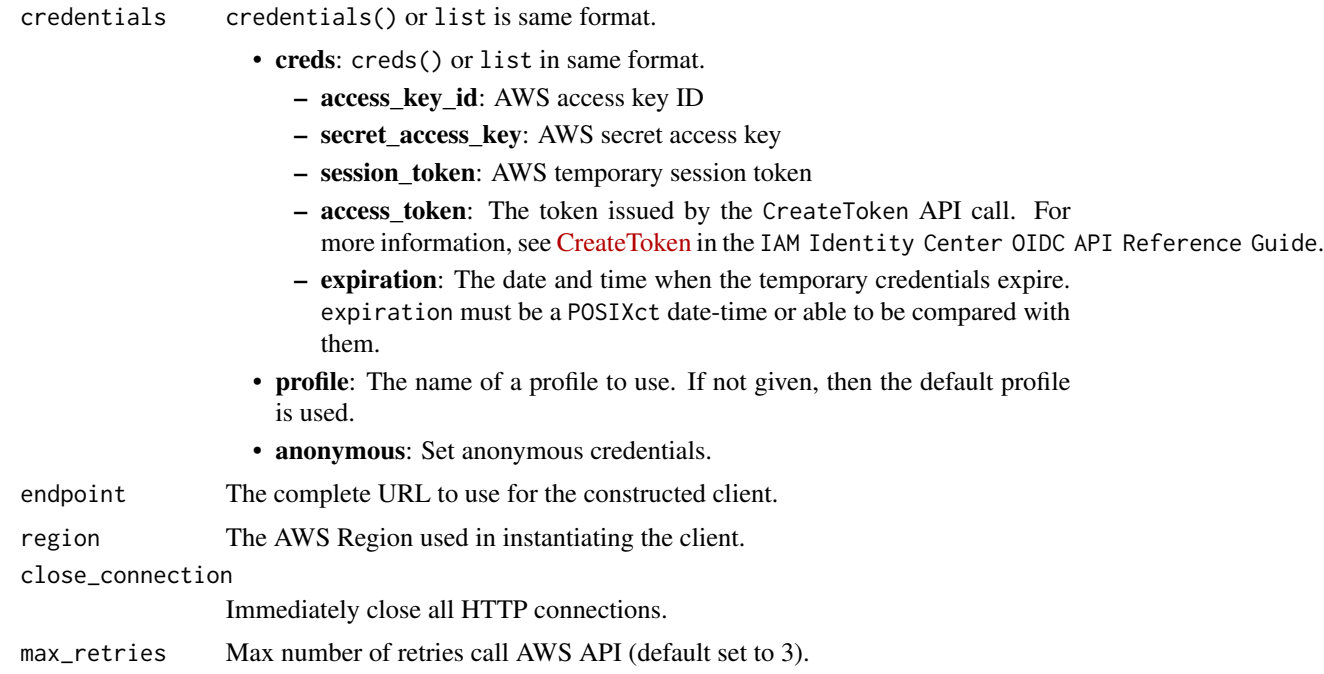

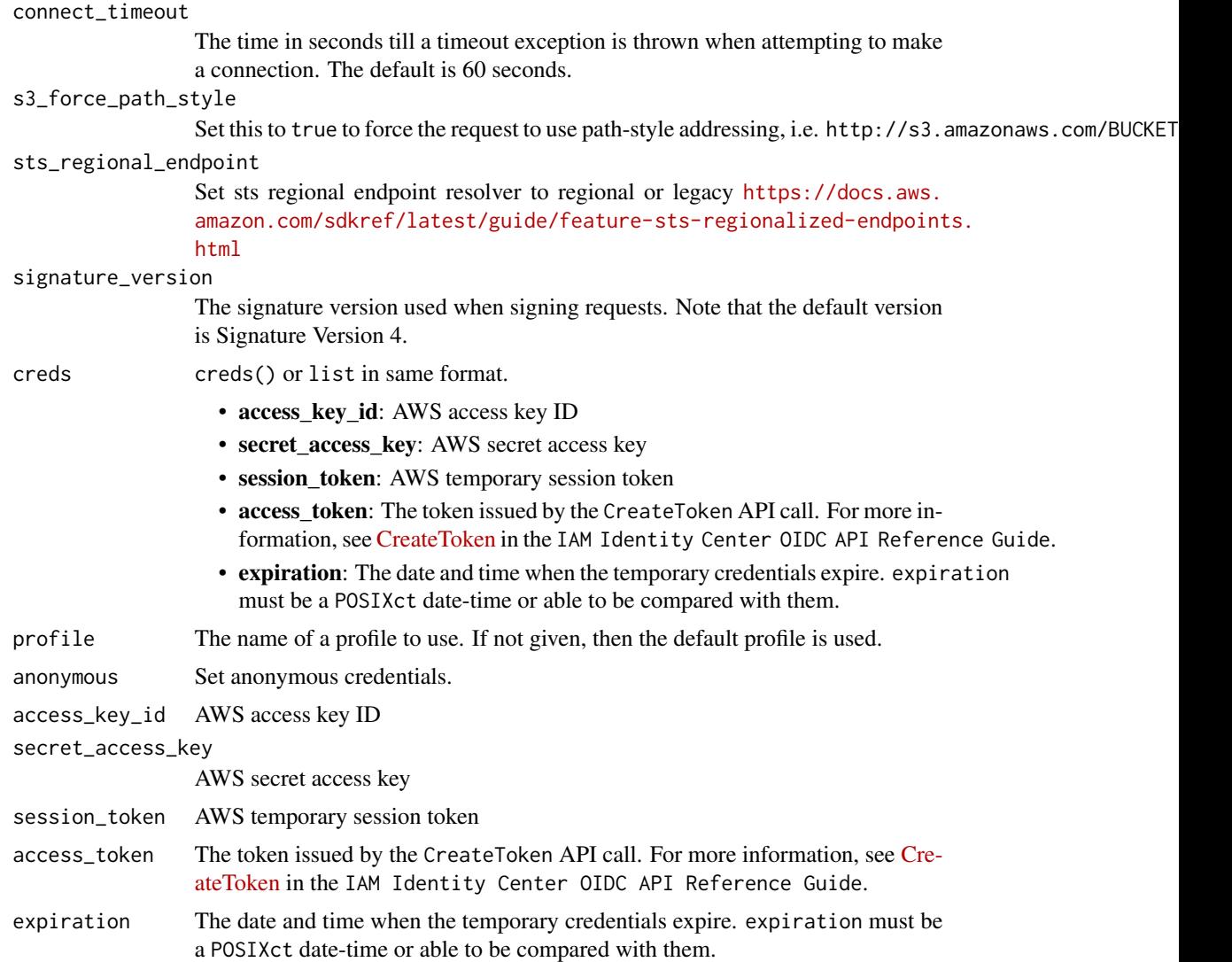

#### Value

list set of parameter variables for paws services.

```
# set service parameter access_key_id and secret_access_key
config(credentials(creds("dummy", "secret")))
# set service parameter access_key_id and secret_access_key using using lists
config(
 credentials = list(
   creds = list(
     access\_key\_id = "dummy",
```
<span id="page-17-0"></span>secret\_access\_key = "secret" ) )

 $\mathcal{L}$ 

### tags *Get, set, and delete object tags*

#### Description

Tags are metadata stored in an object's attributes, used to store types and names needed to make AWS API requests.

tag\_get returns the value of the given tag, or "" if the tag doesn't exist.

tag\_has returns whether the object has the given tag.

tag\_add returns the object after adding the given list of tags and values.

tag\_del returns the object after recursively deleting tags in tags, or all tags if NULL.

type returns broadly what type an object is, based on its type tag.

#### Usage

tag\_get(object, tag) tag\_get\_all(object) tag\_has(object, tag) tag\_add(object, tags) tag\_del(object, tags = NULL) type(object)

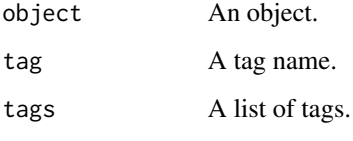

- tag\_add: A named vector with tag names and their values.
- tag\_del: A character vector of tags to delete.

tags and the state of the state of the state of the state of the state of the state of the state of the state of the state of the state of the state of the state of the state of the state of the state of the state of the s

```
foo \leftarrow list()
foo <- tag_add(foo, list(tag_name = "tag_value"))
tag_has(foo, "tag_name") # TRUE
tag_get(foo, "tag_name") # "tag_value"
\frac{1}{\text{tag\_get}(\text{foo}, \text{ "not\_exist"}) \# \text{ "''}}foo <- tag_del(foo)
tag_has(foo, "tag_name") # FALSE
```
# <span id="page-19-0"></span>Index

```
∗ API request functions
```
new\_handlers, [6](#page-5-0) new\_operation, [7](#page-6-0) new\_request, [8](#page-7-0) new\_service, [9](#page-8-0) send\_request, [14](#page-13-0)

as.list.struct, [2](#page-1-0)

```
base::sapply(), 11
```

```
config (set_service_parameter), 15
credentials (set_service_parameter), 15
creds (set_service_parameter), 15
```
format.POSIXct(), *[12](#page-11-0)*

get\_config, [3](#page-2-0)

```
is_empty, 3
is_empty_xml, 4
```
list\_paginators, [5](#page-4-0) locate\_credentials, [5](#page-4-0)

new\_handlers, [6,](#page-5-0) *[7](#page-6-0)[–9](#page-8-0)*, *[14](#page-13-0)* new\_operation, *[6](#page-5-0)*, [7,](#page-6-0) *[8,](#page-7-0) [9](#page-8-0)*, *[14](#page-13-0)* new\_request, *[6,](#page-5-0) [7](#page-6-0)*, [8,](#page-7-0) *[9](#page-8-0)*, *[14](#page-13-0)* new\_service, *[6](#page-5-0)[–8](#page-7-0)*, [9,](#page-8-0) *[14](#page-13-0)*

```
paginate, 10
paginate_lapply (paginate), 10
paginate_sapply (paginate), 10
paws_config_log, 12
paws_reset_cache, 13
populate, 13
```

```
send_request, 6–9, 14
set_config, 14
set_service_parameter, 15
```
tag\_add *(*tags*)*, [18](#page-17-0)

tag\_del *(*tags*)*, [18](#page-17-0) tag\_get *(*tags*)*, [18](#page-17-0) tag\_get\_all *(*tags*)*, [18](#page-17-0) tag\_has *(*tags*)*, [18](#page-17-0) tags, [18](#page-17-0) type *(*tags*)*, [18](#page-17-0)